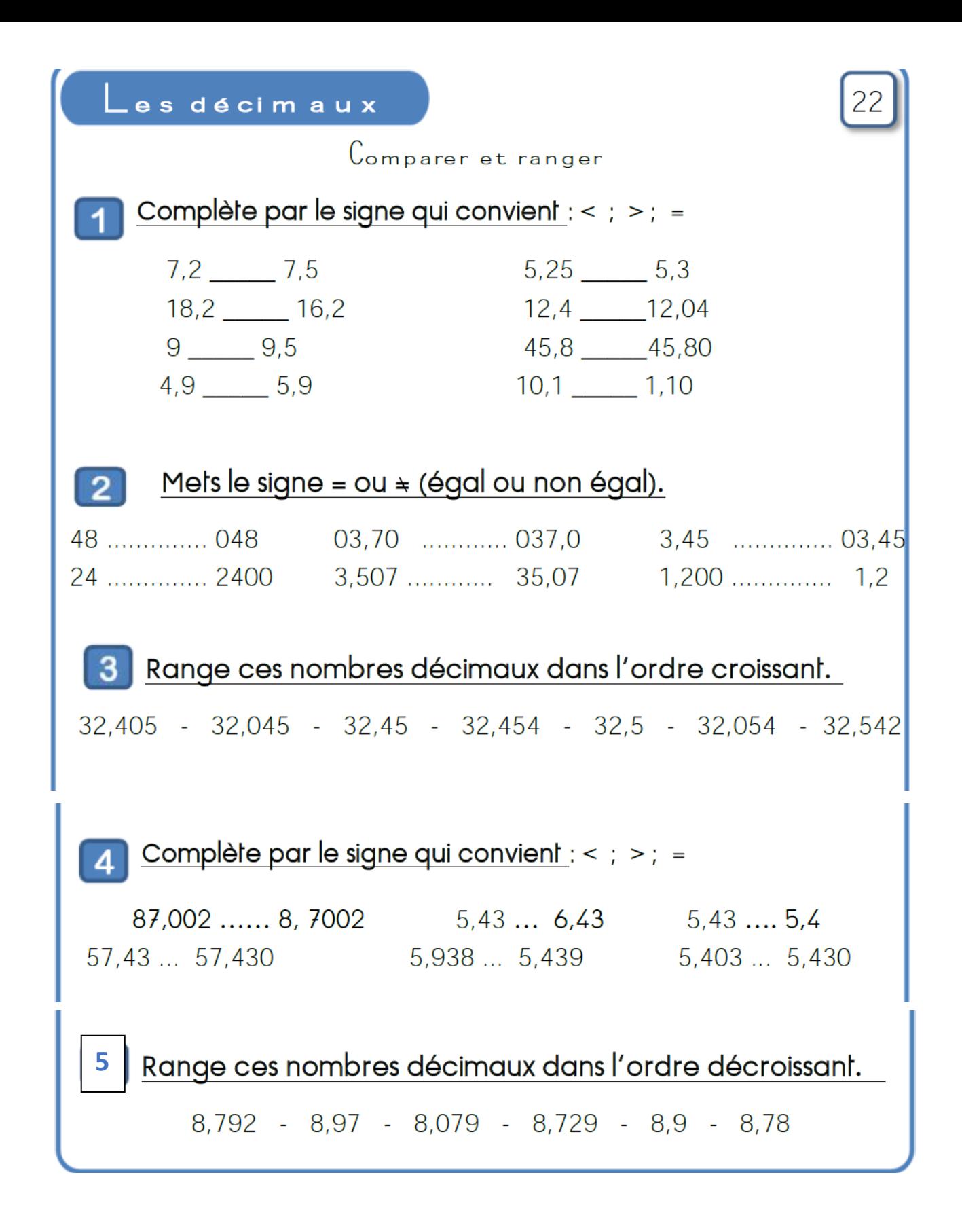

**Petite aide si besoin : N'oublie pas que lorsque tu dois comparer des nombres décimaux, il est plus facile de le faire s'ils ont le même nombre de chiffres après la virgule. Tu peux ajouter des 0 « inutiles » à la fin du nombre : 4,3 = 4,30 = 4,300.**